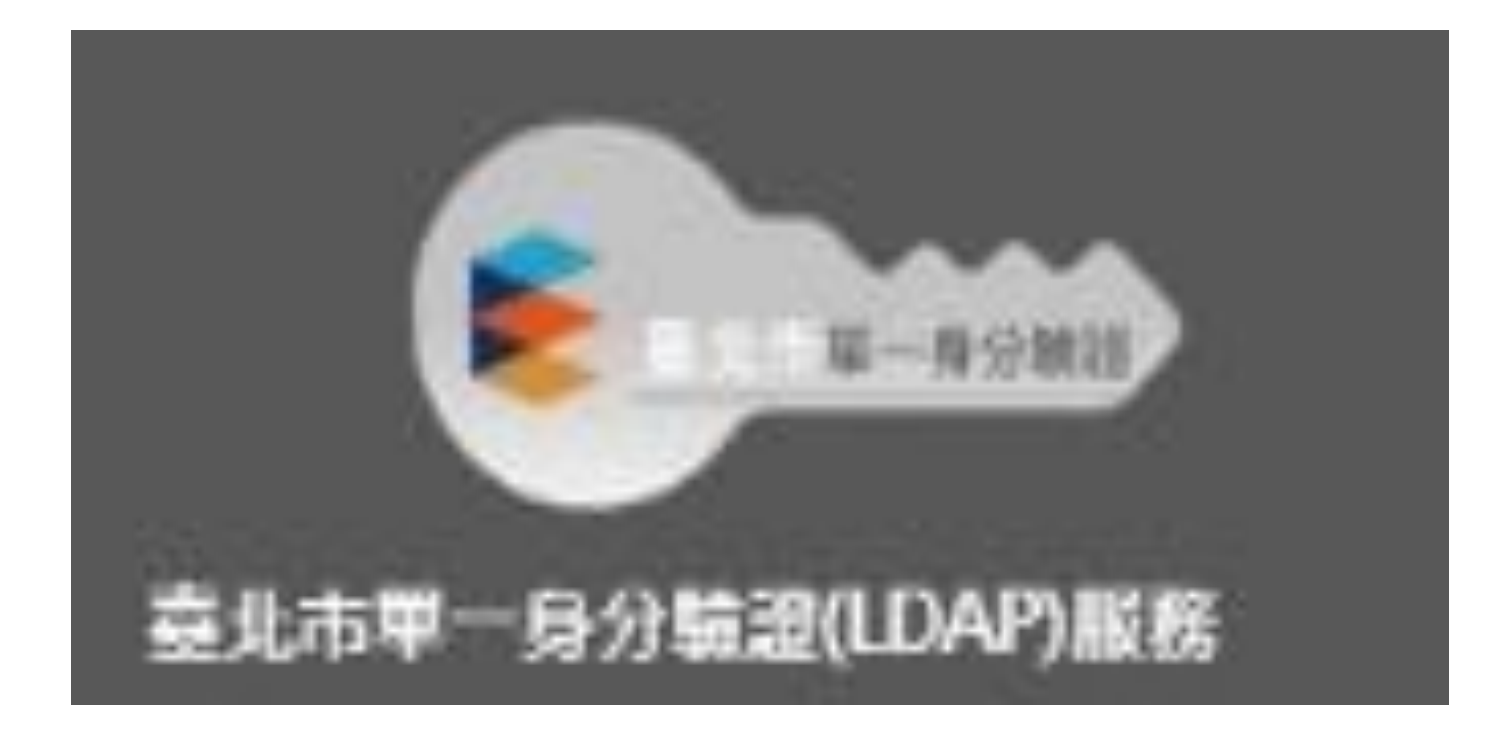

## [https://ldap.tp.edu.tw](https://ldap.tp.edu.tw/)

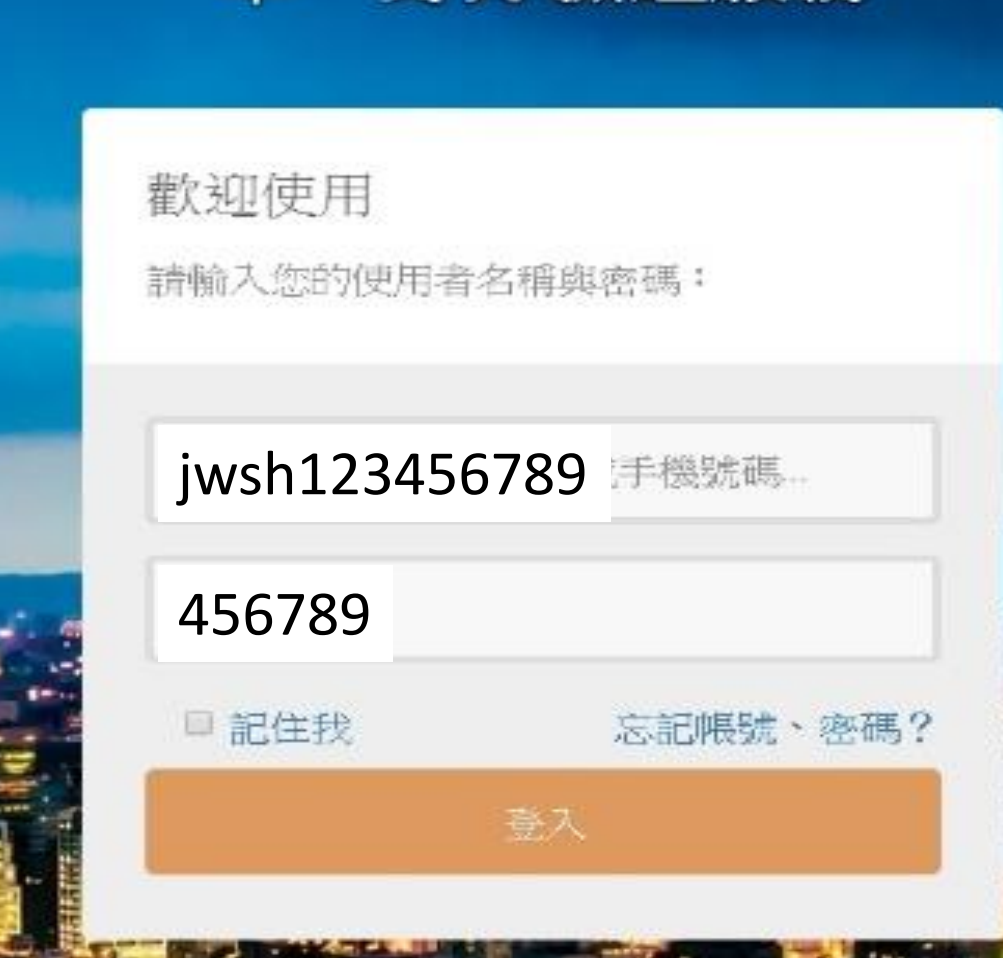

帳號: jwsh+學號 密碼:身份證後6碼

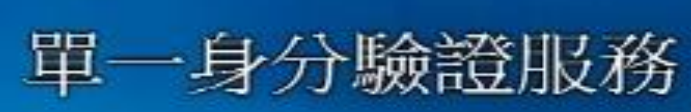

臺北市政府教育局

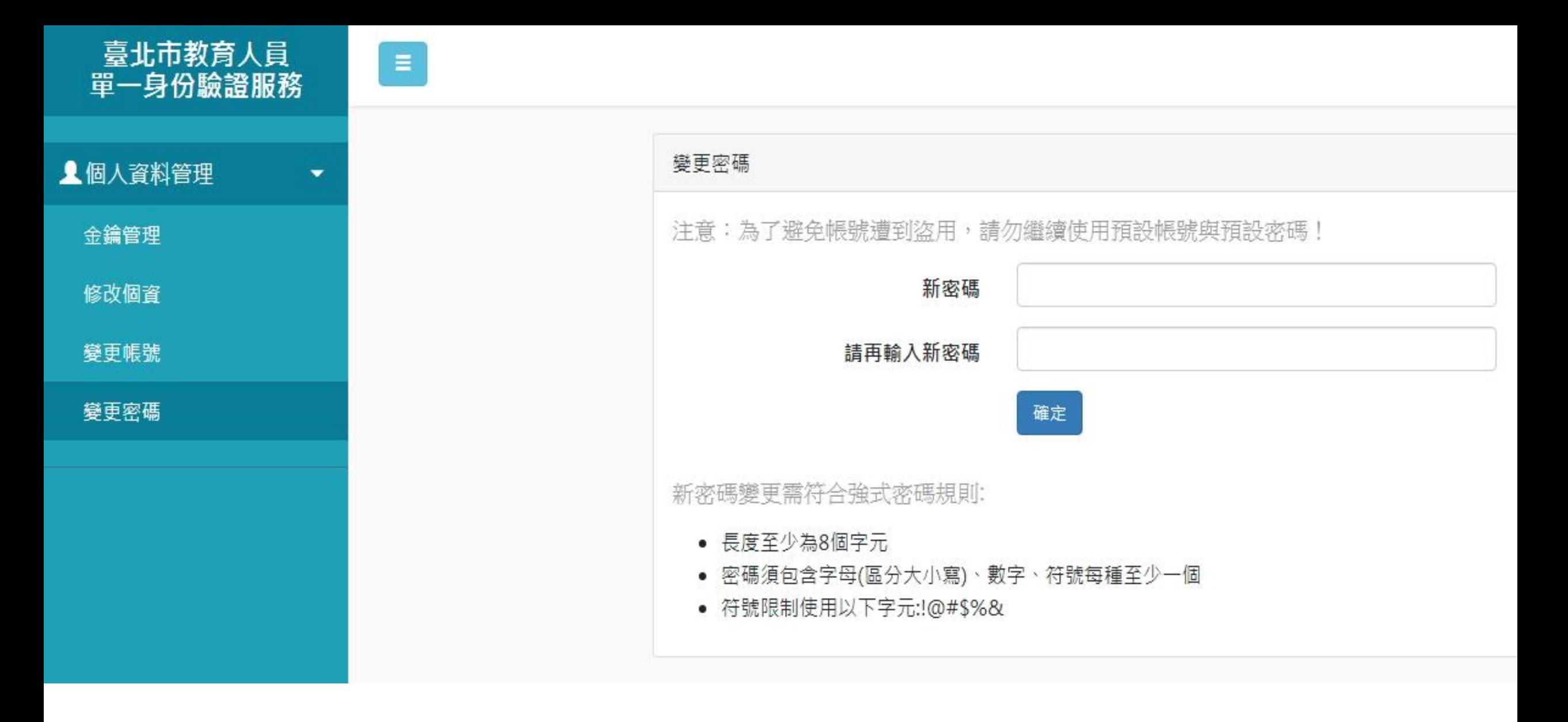

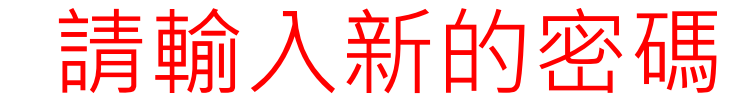

## 臺北市高中第二代校務行政系統

## 學校首頁 | 服務宗旨與創新 | 聯絡信箱 | 常見問題

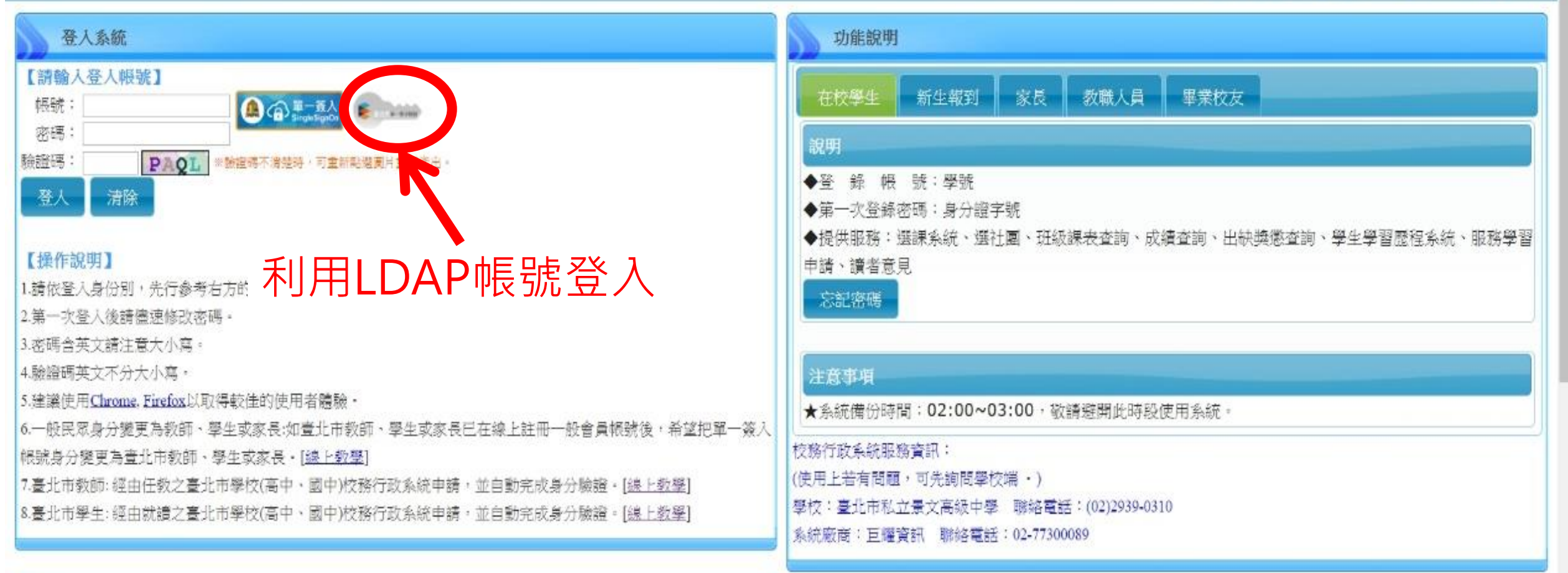

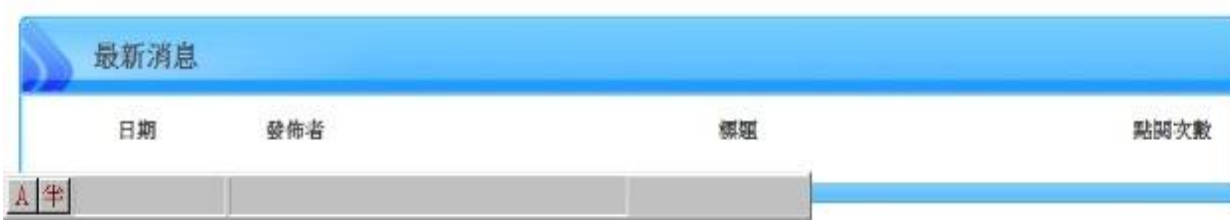

毫北市政府教育局 DEPARTMENT OF EDUCATION

*UELCITY GOVERNMEN* 

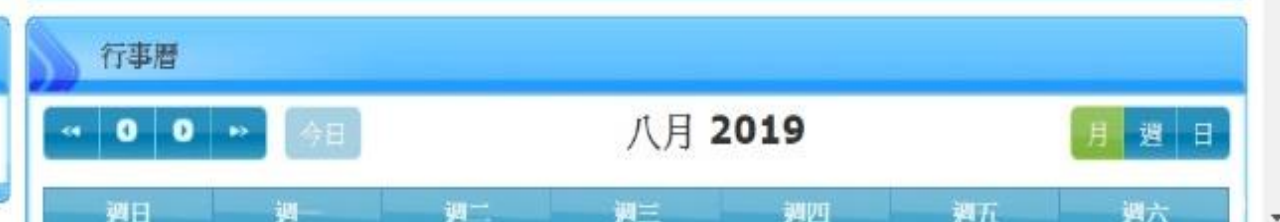

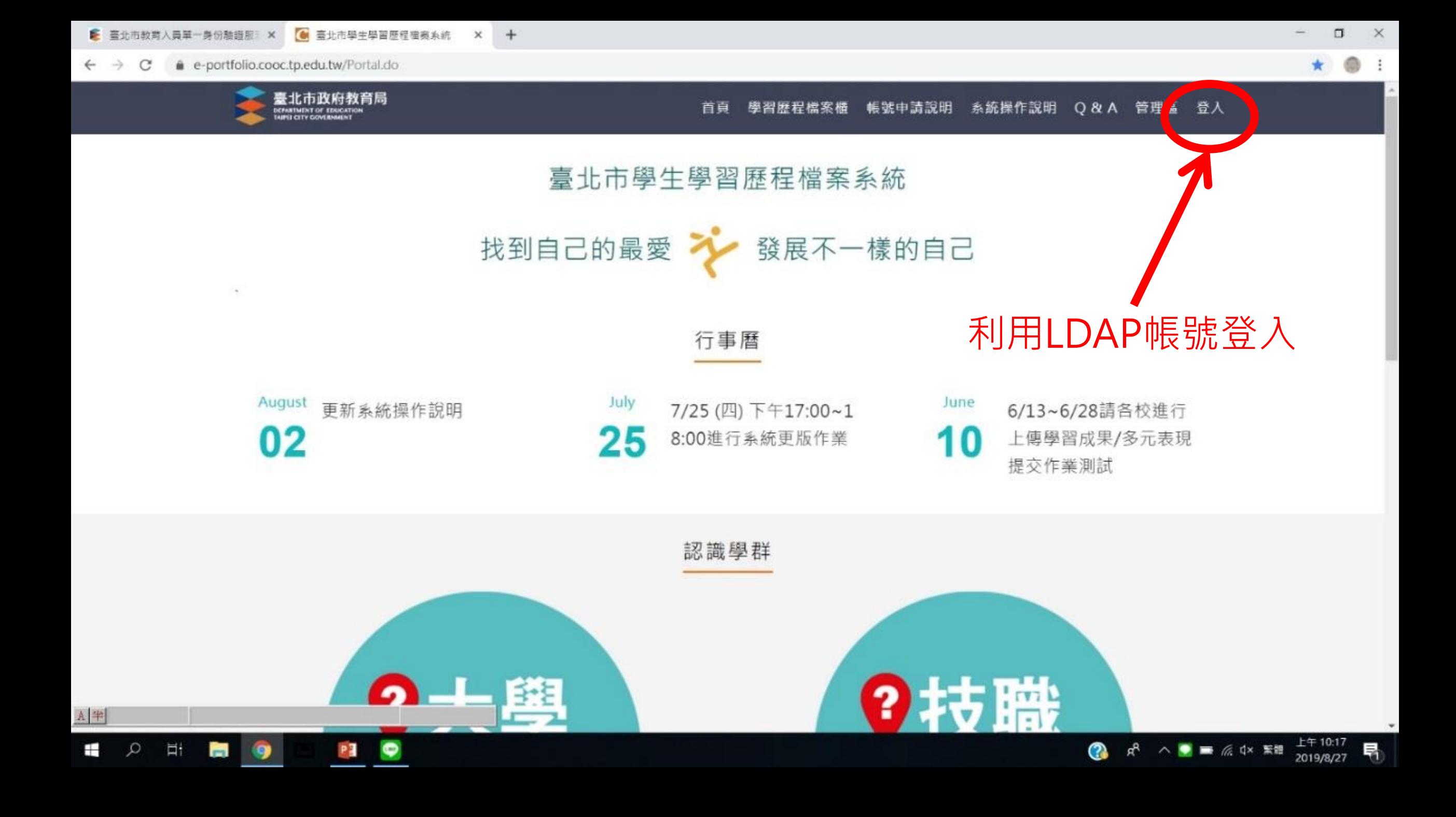